# **1. General information**

## **1.1 What the form may be used for**

The OCR S18/SIR form covers two types of return on one piece of paper. You may use it to:

• report the information required by section 18 Taxes Management Act 1970 (called hereafter "s18");

or,

• make a return under the Reporting of Savings Income Information Regulations 2003 (called hereafter "SIR").

Only put the information for one type of return on any one paper form. Your return will not use all the boxes on the form because some are for use by the other type of return.

## **1.2 These Notes**

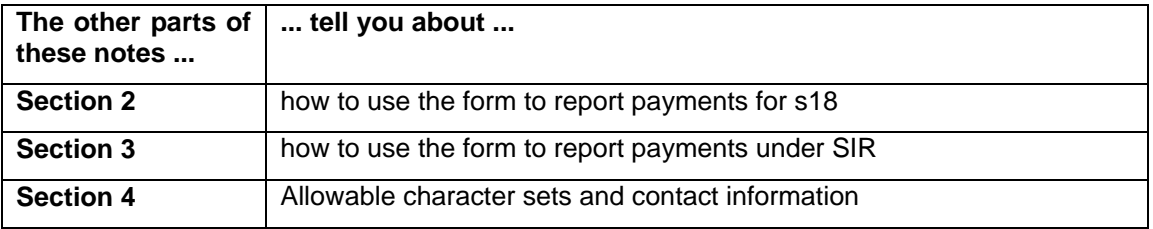

#### **1.3 How many payments can go on one form?**

If there is more than one transaction to report for a single account or security, you may report **either**:

- each individual transaction on a separate form, **or**
- an aggregate (total) figure, relating to all transactions for the account on one form.

For example, if a particular security paid interest four times a year, you could report this as four transactions on four forms or the four could be aggregated, on a single form. Four forms may appear to be more work but it will allow you to complete the forms during the year rather than wait until the end. This may be an advantage where you do not expect to hold client funds for the whole of a year.

#### **Please report consistently using all aggregate or all individual transactions in each sub-report.**

# **2 Reporting information under s18**

## <span id="page-1-0"></span>**2.2 How many forms will I need?**

**Only** complete **one form** for each transaction (or aggregate of transactions) **except** where:

- you paid or received the interest on behalf of 2 or more individuals with different reportable addresses; or,
- 2 or more individuals, with different reportable addresses, are beneficially entitled to a payment from an AIF and they have given you valid R105 NOR declarations.

In these cases you should complete 2 forms, one for each reportable person or one each for the first two reportable persons. If you make the payment to a professional partnership, for example, a law or accountancy firm you only need make a single report in the name of the partnership. Where a partnership or joint account or holding has more than 2 reportable individuals, you only need complete forms for the first 2 named individuals who are also reportable.

## **2.3 How to complete the form for s18**

**Only** complete the boxes noted in the left hand column for s18. The other boxes are not used for s18 (they may be used for SIR).

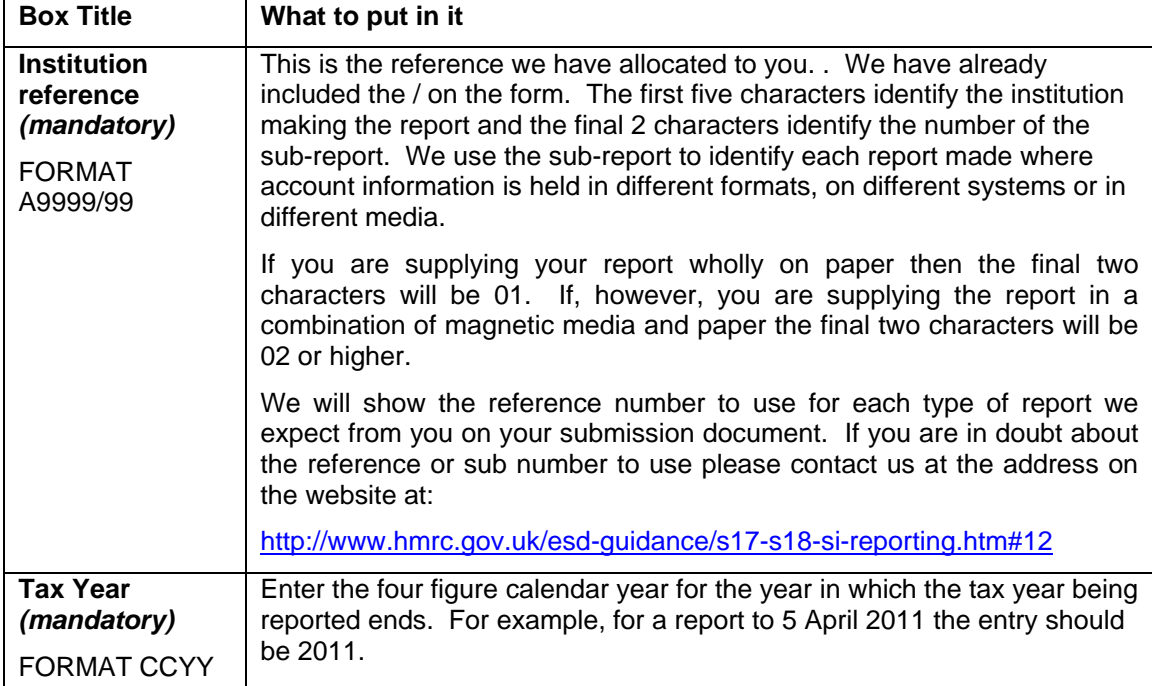

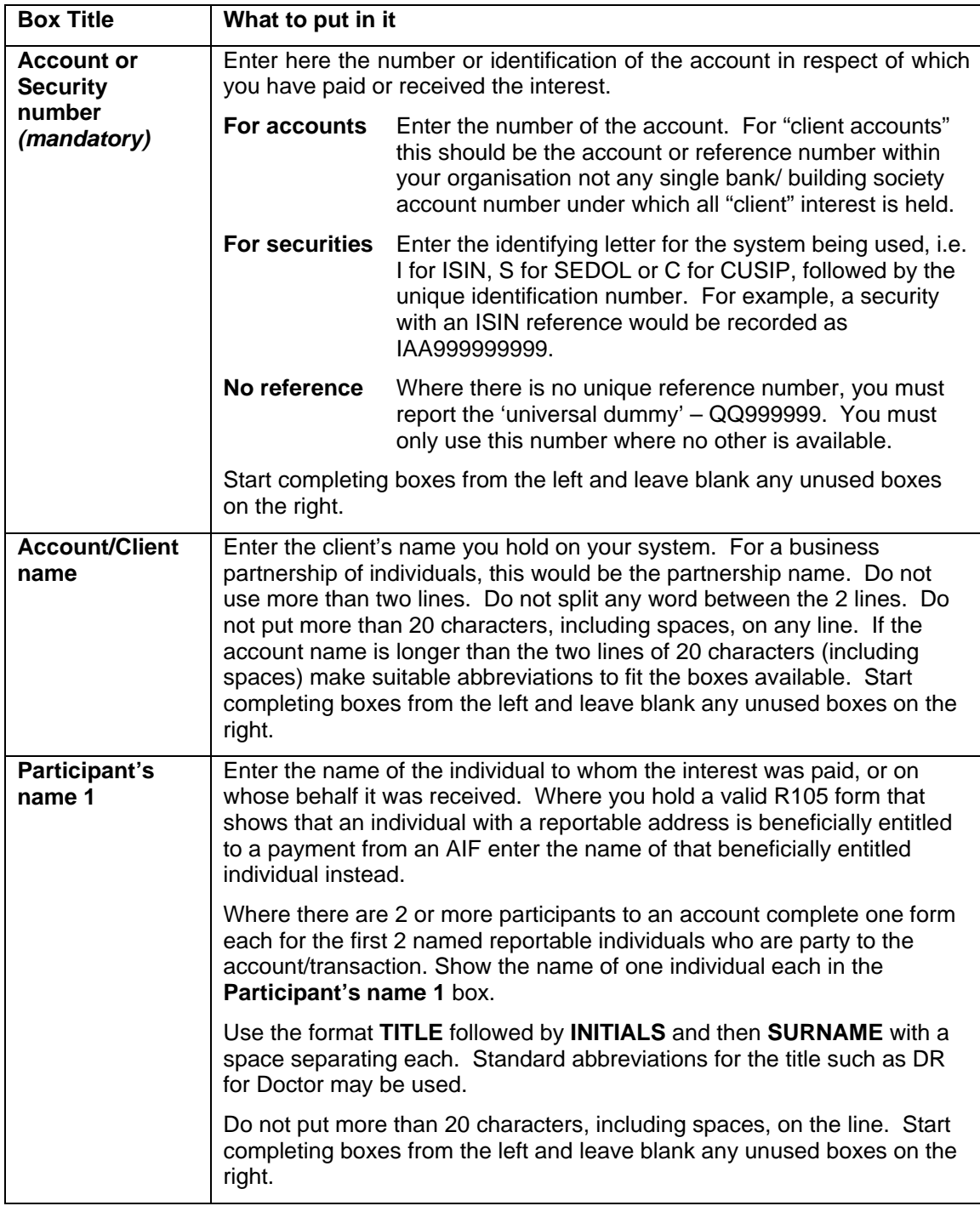

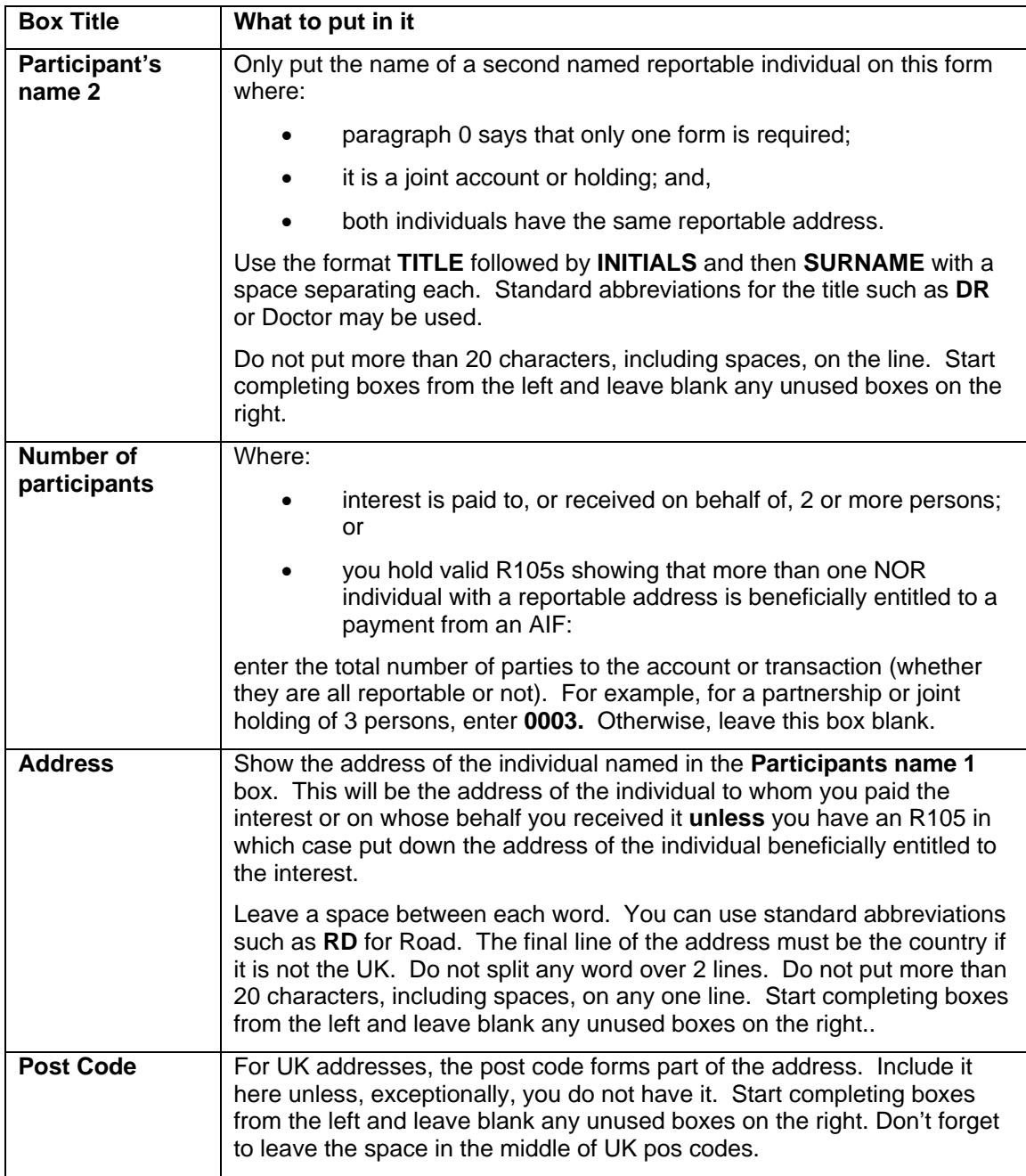

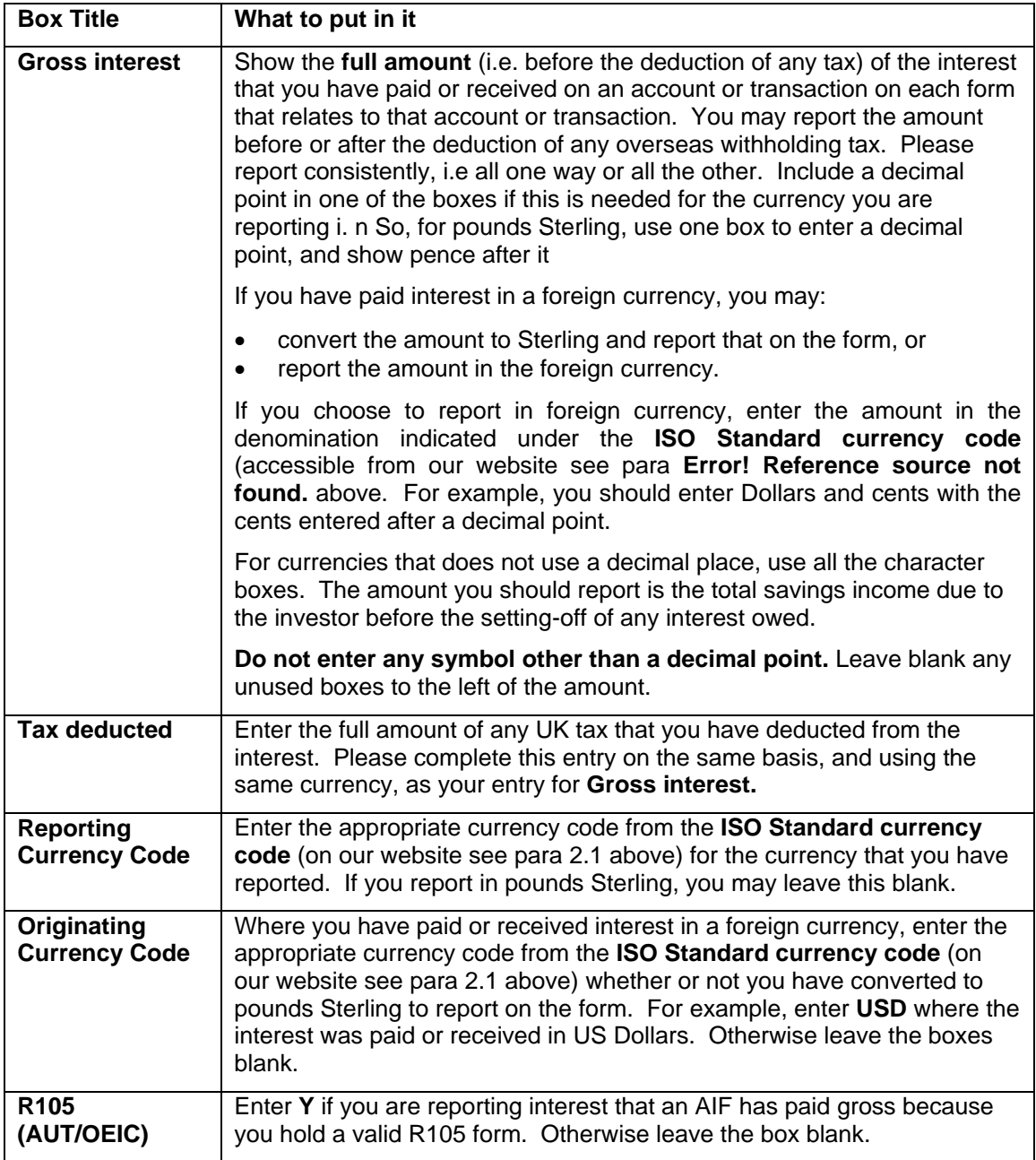

# **2. Return under SIR**

## **2.1 How many forms are needed?**

If the payment is made to an **individual,** you should use a separate form for each individual even when a number of individuals share the income from the same account or security. For example, for a joint account, a separate form will be required for each individual who is reportable.

For payments made to a **residual entity** complete one form for each account or security.

#### **2.2 How to complete the form for SIR**

ONLY complete the boxes listed in the left hand column. The other boxes are not used for SIR (they may be used for s18).

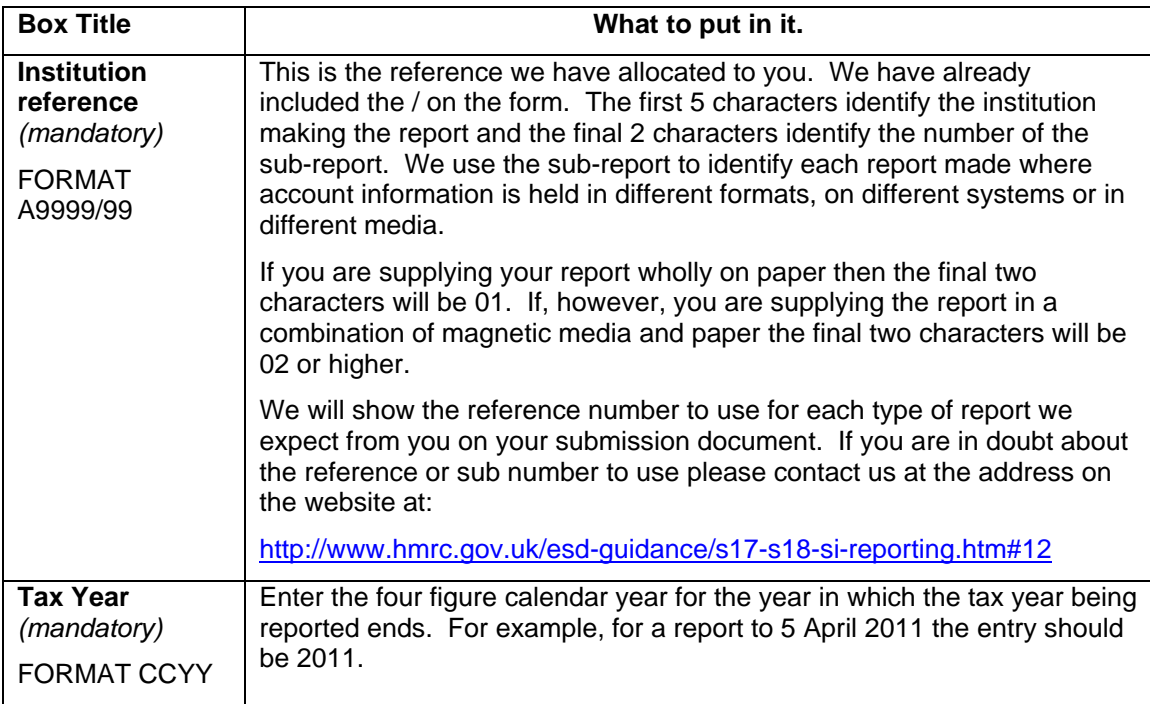

# **Notes for completing paper OCR S18/SIR forms**

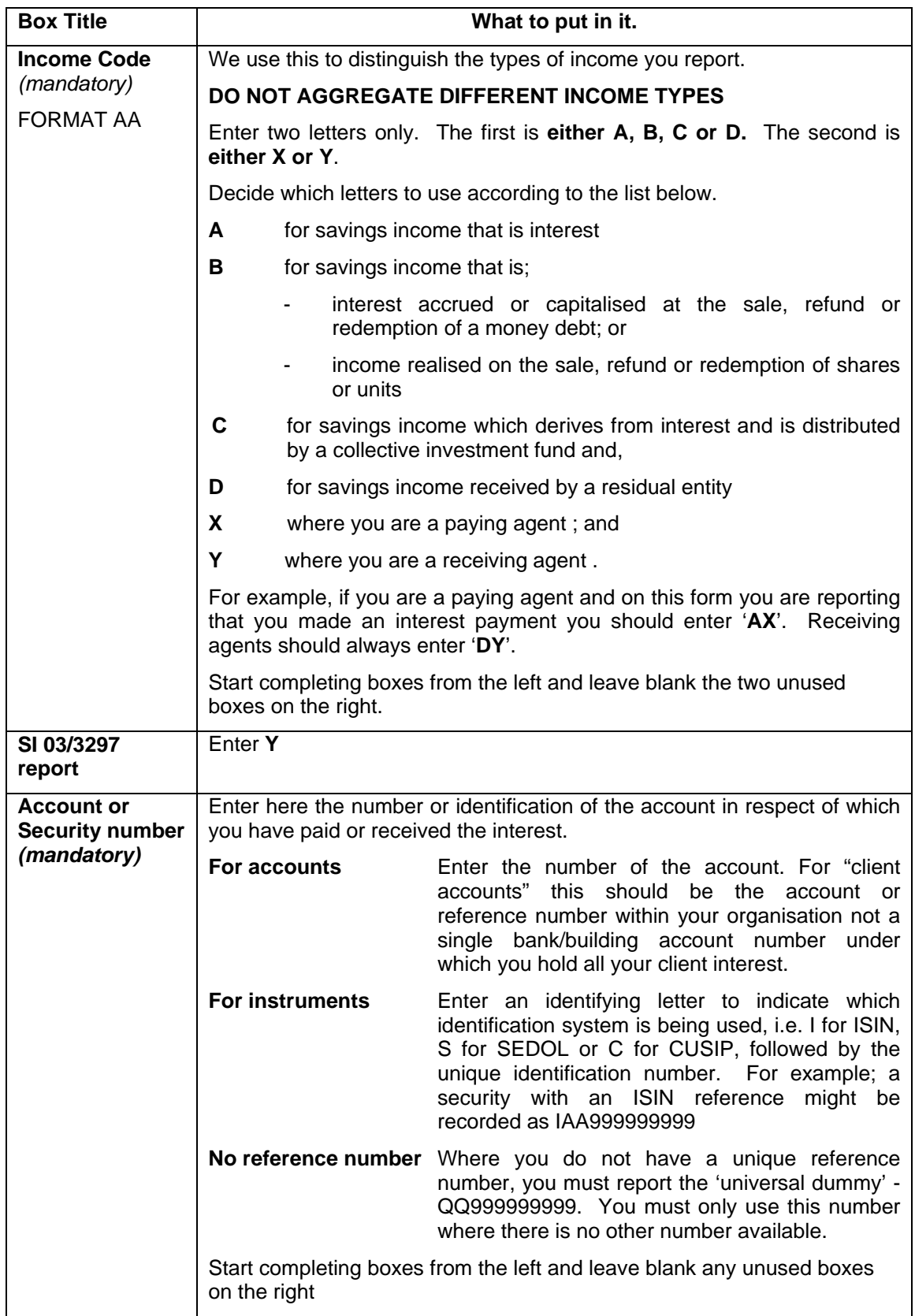

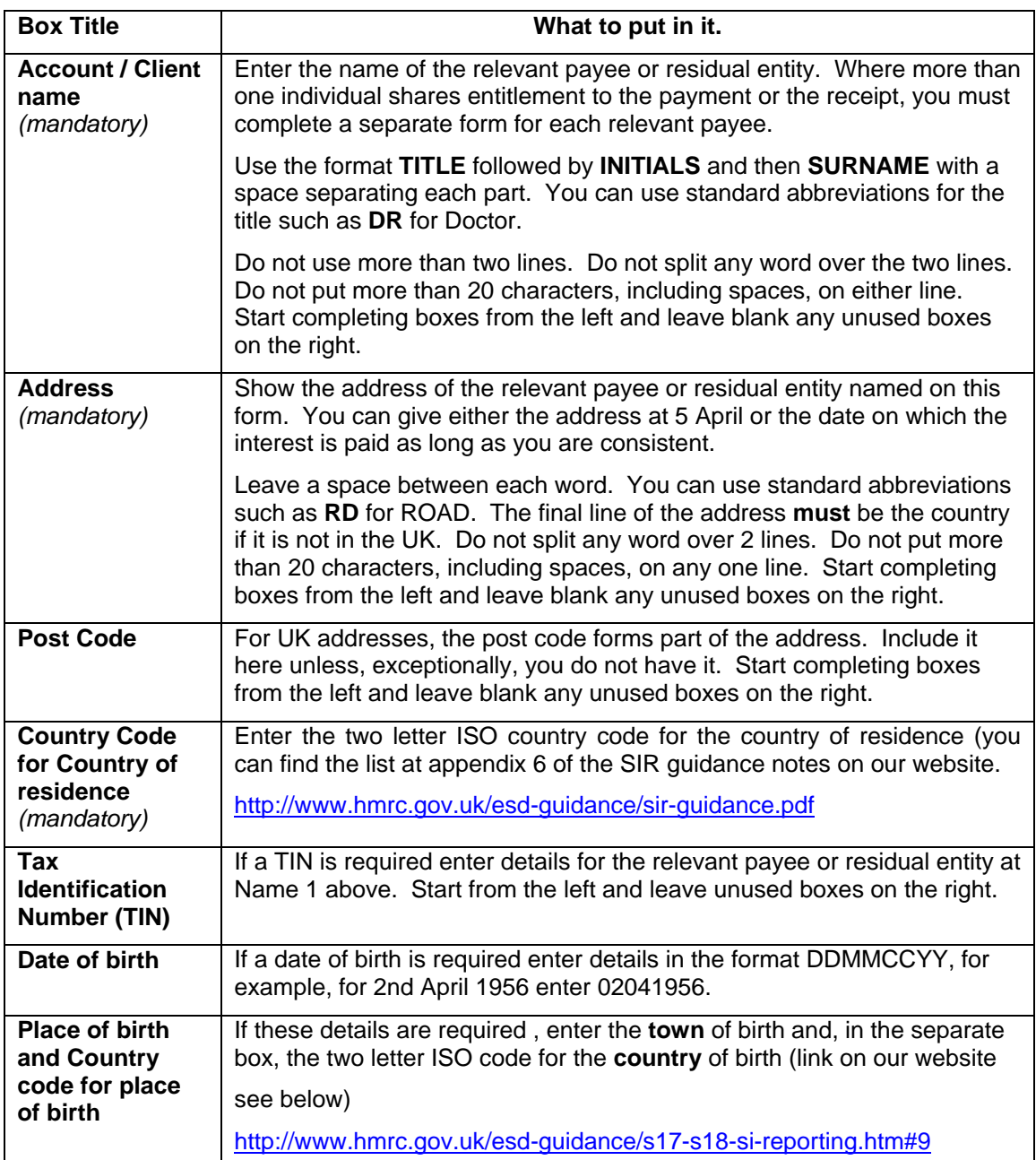

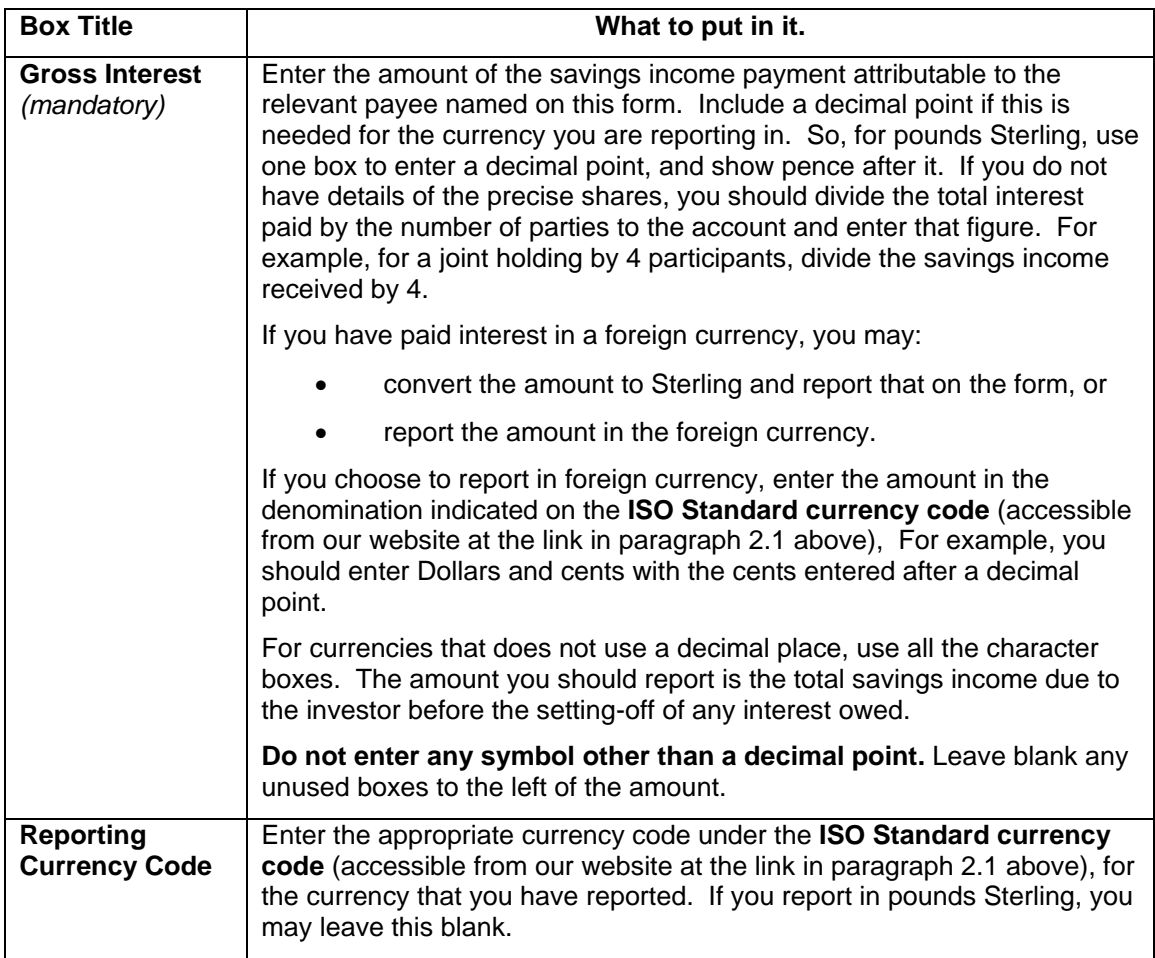

## **Section 4 - Allowable character sets and contact information Allowable character sets:**

Only the following characters are available: The Alphabet A to Z **(only capitals are permitted)** Numbers 0 to 9 Oblique / Hyphen - Ampersand & Full stop . Apostrophe ' Comma , Left-hand brackets ( Right-hand brackets ) Space

It is **VITAL** that the following characters **are NOT** used: Asterisk \* Semi-colon ; Vertical bar |

## **Contact information:**

## **For information regarding the specification of the return, please contact:**

HM Revenue & Customs Centre for National information (CNI) Financial Institution Returns Management Data Capture Unit Ty Glas Road **Llanishen CARDIFF** CF14 5ZG

**[cni.firm@hmrc.gsi.gov.uk](mailto:cni.firm@hmrc.gsi.gov.uk)** or Tel:-**029 2032 6379** / **7285**